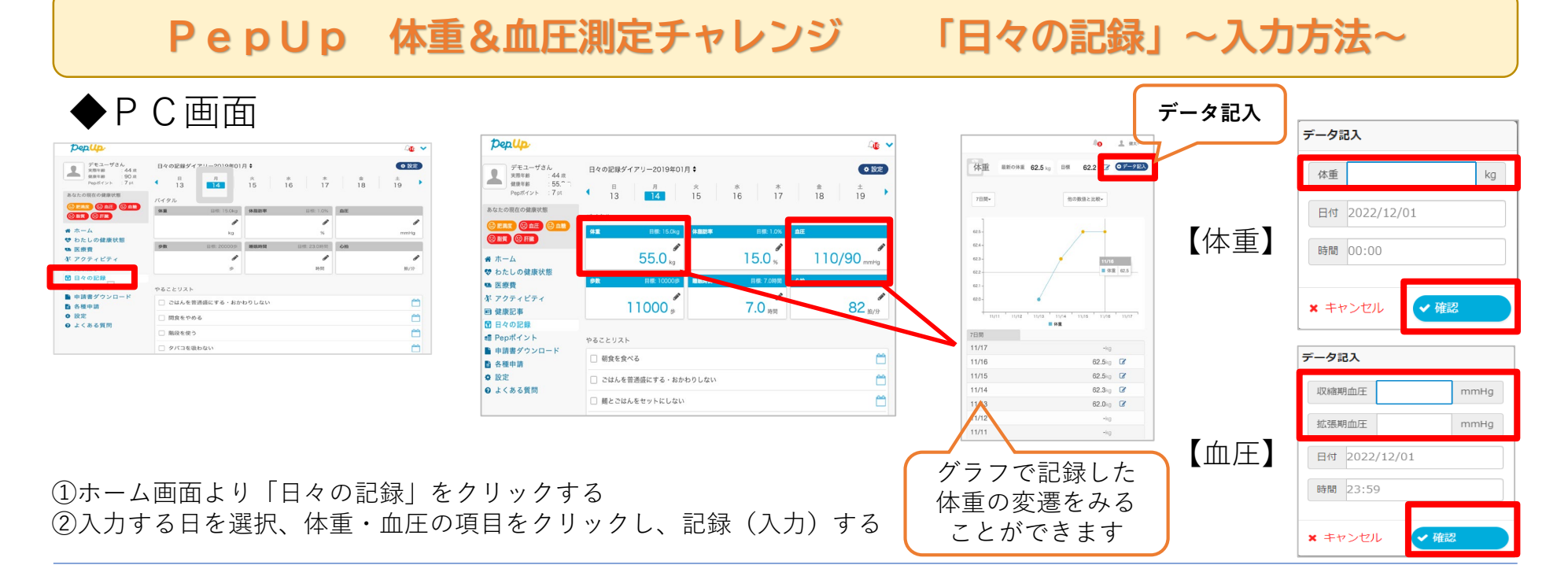

◆スマホ画面

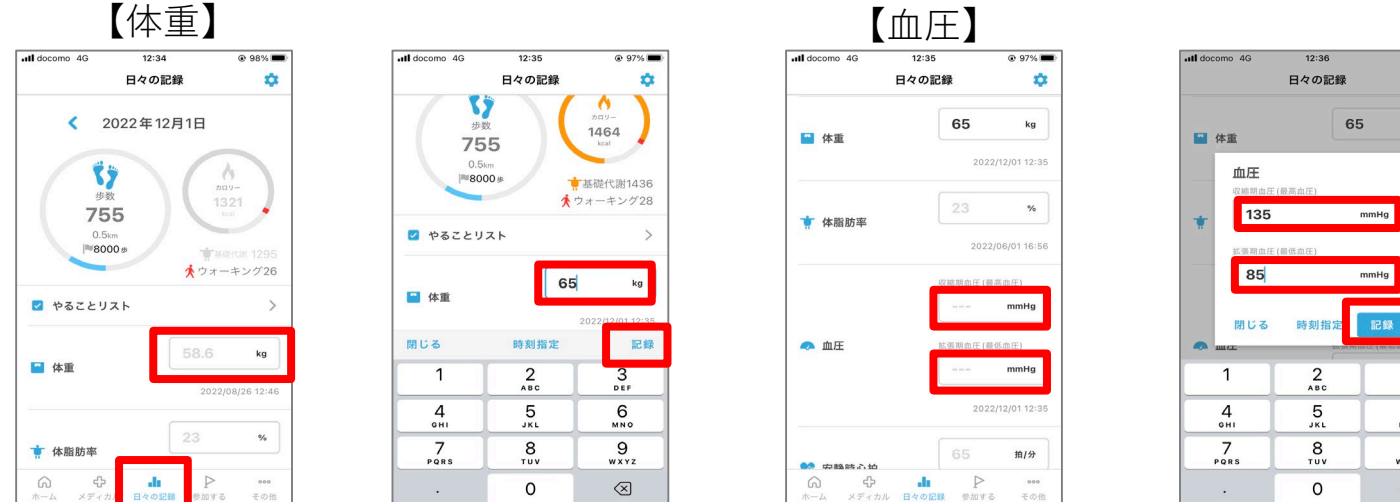

★期間中、40日以上の記録を目指してポイントGETしましょう!

@ 97%

 $ka$ 

 $\frac{3}{\pi}$ 

6

MNO

9

WXYZ

 $\otimes$ 

 $\alpha$